Mimics Medical 23.0 – Instruções de uso do Software | L-101222-02 1

# 1 Descrição do software Mimics Medical

Materialise Mimics Medical, resumidamente 'Mimics Medical', é uma ferramenta de software utilizada para a visualização e segmentação de imagens médicas (como MRI e CT) e para a renderização de modelos 3D. O Mimics Medical pode ser usado como um dispositivo médico, dentro dos limites da declaração de utilização prevista descrita abaixo.

Mimics Medical pode ser usado para carregar e processar conjuntos de imagens 2D de diferentes formatos como DICOM 3.0, BMP, TIFF, JPG e images cruas. No momento em que as imagens são processadas, elas podem ter multiplas utilizações dentro da chamada Engenharia na Anatomia como medições, desenho, modelagem e impressão 3D.

O Mimics Medical permite ao utilizador controlar e corrigir o processo de segmentação de imagens médicas de scanners de CT e MRI. Um utilizador de software com formação pode definir modelos 3D com facilidade e precisão e estes podem então ser usados no Mimics Medical para visualização, para planeamento de tratamento e para produzir um ficheiro de saída a ser usado em produção aditiva (impressão 3D).

O Mimics Medical também tem uma funcionalidade para ligar a pacotes de software de terceira parte.

O Mimics Medical não se destina a prever o desempenho de um dispositivo médico.

#### 2 Indicaç*ões* de Uso

O Mimics Medical destina-se a ser utilizado como um sistema de interface de software e de segmentação de imagem para a transferência de informação de imagiologia médica para um ficheiro de saída. O Mimics Medical também se destina à medição e ao planeamento do tratamento.

O resultado do Mimics Medical pode ser usado para a produção de réplicas físicas do ficheiro de saída usando métodos de produção tradicionais ou aditivos.

A réplica física pode ser usada para propósitos de diagnóstico no campo das aplicações ortopédicas, maxilofaciais e cardiovasculares.

O Mimics Medical deve ser usado em conjunto com uma opinião clínica especializada.

### 3 Contraindicações

Note que o Mimics Medical não se destina a imagiologia de mamografia.

### 4 Advertências e Recomendaç*õ*es

O software Mimics Medical deveria só ser usado por profissionais de saúde treinados. Para participarem na experiência, recomendamos que todos os utilizadores assistam a uma formação fornecida por um especialista da Materialise. Como estipulado no End User License Agreement, a Materialise garante durante o Período de Garantia que o Mimics Medical deve

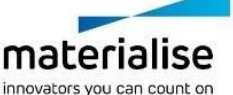

Mimics Medical 23.0 – Instruções de uso do Software | L-101222-02 2

operar substancialmente de acordo com as especificações funcionais presentes na Documentação. Qualquer outra garantia, seja expressa ou implícita, incluindo mas não limitado à garantia relativamente à adequação dos aspectos de propósito, segurança, performance ou eficácia da aplicação médica ou dispositivo para o qual o Mimics Medical é utilizado, é isento de responsabilidade. Oresultado da funcionalidade de segmentação (semi) automática no Mimics Medical deve ser sempre verificado pelo utilizador antes de ser usado para qualquer propósito.

Distancia entre as fatias das imagens menores a 1mm são recomendadas.

O Mimics Medical mostra medições com 4 dígitos após o ponto decimal. A precisão das medições é limitada pelo tamanho do píxel das images.

Os scripts phyton escritos pelo utilizador devem sempre ser validados pelo utilizador antes de serem usados para qualquer propósito. Os scripts Python escritos para versões anteriores do Mimics medical devem ser novamente avaliados pelo utilizador antes de ser applicado na versão presente.

### *5* Melhores práticas, Dicas e Precauç*ões*

Atenção: A lei federal (EUA) limita a venda deste dispositivo a médicos ou por ordem destes.

O Mimics Medical também pode ser usado por engenheiros biomédicos ou pessoal equivalente em formação e experiência. Os seus resultados devem ser usados em conjunto com uma opinião médica especializada.

Seja aconselhado que a qualidade das imagens médicas irá a determinar a precisão dos modelos 3D em Mimics Medical. Os protocolos de aquisição de imagens são deixados a juizo dos utilizadores mas recomendamos que sejam seguidos padrões e referências da industria. Apenas imagens obtidas menos de seis meses antes devem ser usadas para planear e/ou avaliar opções de tratamento.

Por favor fique informado que o sistema coordenado Dicom é reajustado para cada série de imagens Dicom provenientes de escaneres Hitachi, da serie Symphony da Siemens, Sonata e escaneres Harmony com versões de software anteriores a Syngo MR B13.

### 6 Instruç*ões* de uso

#### 6.1 Ao iniciar o Mimics Medical

Depois de ter instalado o software no seu computador, faza duplo click no ícone Mimics Medical na sua área de trabalho. Pode tambem fazer click em **Start** → **All Programs** → **Materialise Software**→ **Mimics Medical** para iniciar o programa. Tenha a certeza de iniciar a edição **Medical** para aplicações clinicas.

Os softwares da Materialise estão protegidos com um keyfile. No momento de iniciar o Mimics Medical pela primeira vez ou no momento que o Keyfile tenha expirado, o Key Request Wizard iniciará de forma automatica para apoiar o processo de registo e geração do Keyfile. As opções disponiveis são explicadas no **User Guide**. Se recomenda selecionar **instant**

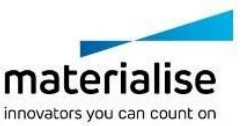

**activation** no Key Request Wizard. Isto permitirá renovar de forma automatica os Keyfile ao expirar, sempre que se tiver ligação ao internet.

6.2 Requisitos mínimos do sistema

| <b>Software</b>                                     | <b>Hardware</b>                                         |
|-----------------------------------------------------|---------------------------------------------------------|
| Windows $@$ 10 - 64bit                              | Intel® Core™ i3 de terceira geração ou equivalente      |
| Internet Explorer <sup>®</sup> 11 ou<br>equivalente | 8 GB RAM                                                |
| Visualizador de PDF                                 | Placa Gráfica com 1 GB RAM compatível com DirectX® 11.0 |
| NET framework 4.6.1 (ou maior).                     | 15 GB de disco rígido livres                            |
|                                                     | Resolução: 1280x1024                                    |

Nota: Usuários do Sistema Mac® podem instalar o Mimics Innovation Suite usando Boot Camp® em combinação com uma plataforma que permita utilizar o sistema operacional Windows.

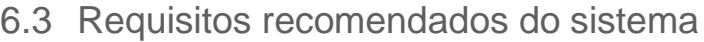

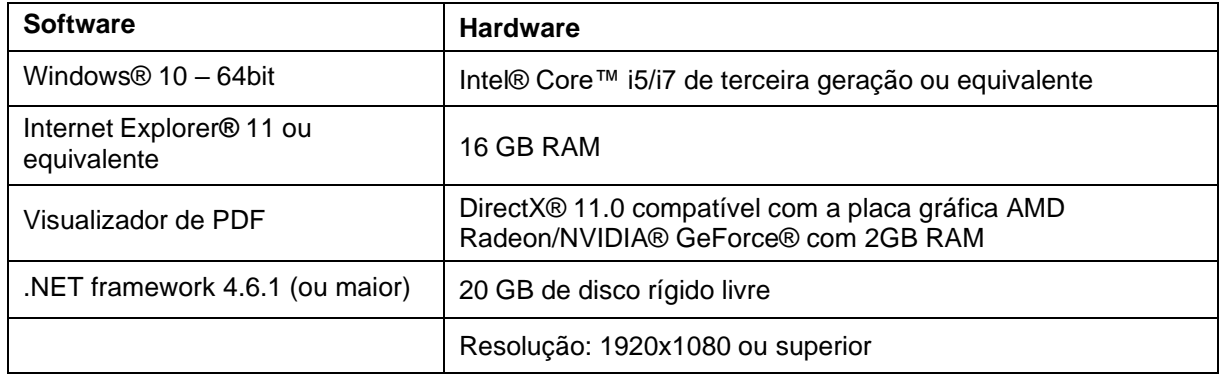

Nota: Outros requisitos podem-se aplicar. Ao trabalhar com conjuntos de dados maiores que 1 GB, o sistema deve estar em conformidade com os requisitos de sistema recomendados. Ferramentas avançadas de segmentação, como o Smart Expand e a segmentação coronária, exigem hardware, conforme especificado nos requisitos recomendados, mesmo para conjuntos de dados pequenos. Ao trabalhar com 4D ou dados em pilha múltipla, a quantidade de RAM necessária aumenta à medida que se importam mais séries de imagens para o projeto.

É recomendado utilizar o software dentro de uma ambiente de hardware e/ou rede nos quais controlos de cyber segurança tenham sido implementados, incluindo anti-vírus e o uso de firewall.

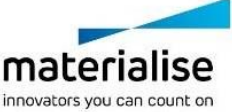

#### Mimics Medical 23.0 – Instruções de uso do Software | L-101222-02 4

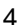

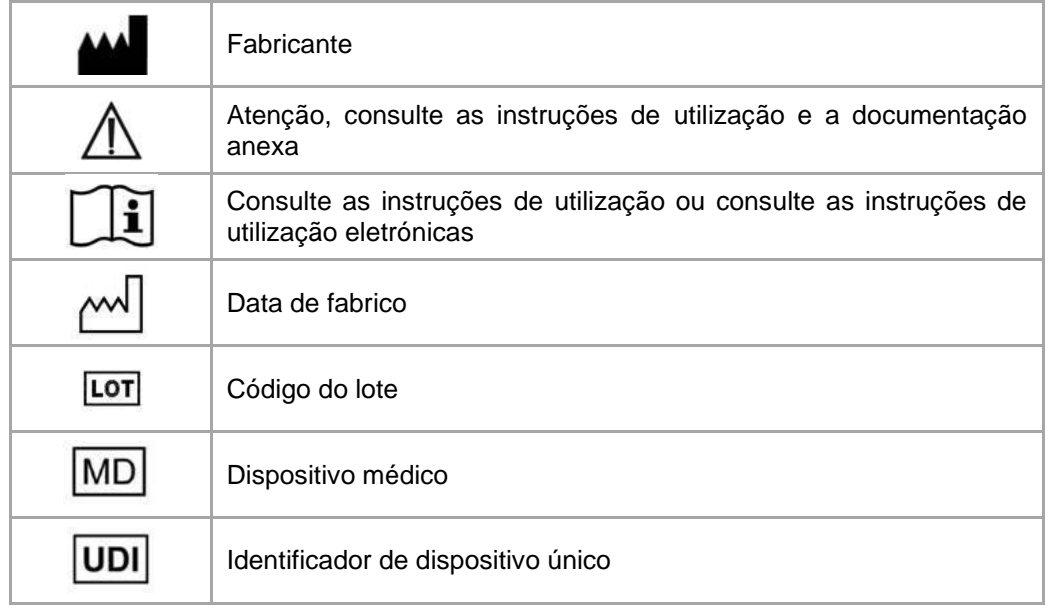

As instruções de utilização para Materialise Mimics Medical são fornecidas em formato eletrónico no formato PDF em [www.materialise.com/electronic-instructions-for-use.](http://www.materialise.com/electronic-instructions-for-use) A versão em papel pode ser solicitada através de um e-mail para [leaflet@materialise.be e](mailto:leaflet@materialise.be) será disponibilizada no prazo de 7 dias úteis sem custos adicionais.

## 7 Detalhes de contacto

#### **Fabricado em maio de 2020 por:**

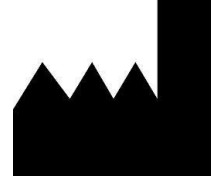

Materialise NV Technologielaan 15 3001 Leuven, Bélgica Telefone: +32 16 39 66 11 [http://www.materialise.com](http://www.materialise.com/)

 $C\epsilon$ <sub>1639</sub> Mimics Medical é um produto certificado com marcação CE.

Australian Sponsor:

Emergo Australia; Level 20, Tower II Darling Park; 201 Sussex Street; Sydney NSW 2000; Australia

© 2020 – Materialise N.V. Todos os direitos reservados.

Materialise, o logótipo Materialise e o nome do produto Mimics são marcas registadas da Materialise NV.

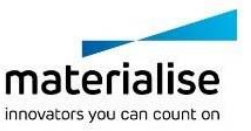

Importador: Emergo Brazil lmport Importação e Distribuição de Produtos Médicos Hospitalares LTDA. Avenida Francisco Matarazzo, 1. 752, Salas 502/503, Água Branca CEP: 05001-200-Cidade: São Paulo/ UF: SP CNPJ: 04.967.408/0001-98 e-mail: brazilvigilance@ul.com Responsável Técnico: Luiz Levy Cruz Martins – CRF/SP: 42415

ANVISA nº: 80117580949